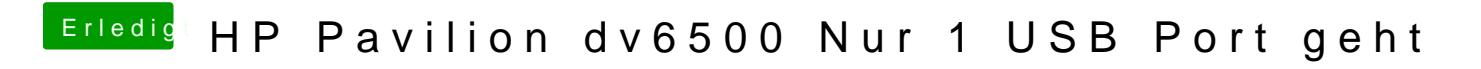

Beitrag von kuckkuck vom 10. Mai 2018, 16:09

Hast du bereits USBInjectAll.kext ausprobiert?